# **HINTERGRUNDINFORMATIONEN ZUM PFLANZVORSCHLAG**

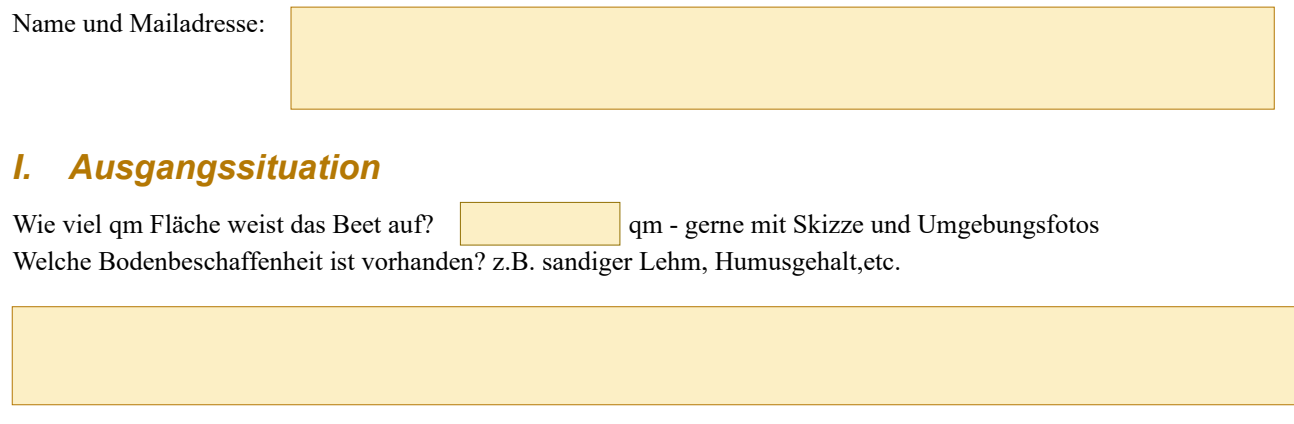

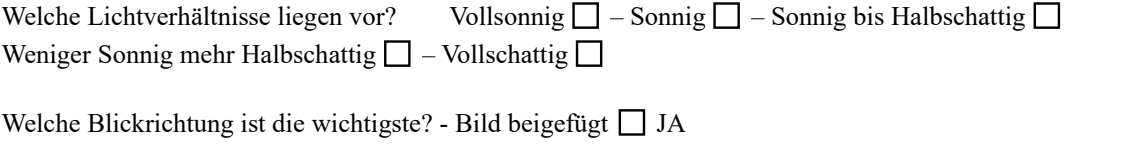

Welcher Hintergrund, welches Umfeld schließt sich an das Beet an? - Bild beigefügt □ JA

### *II. Gewünschte Ziele*

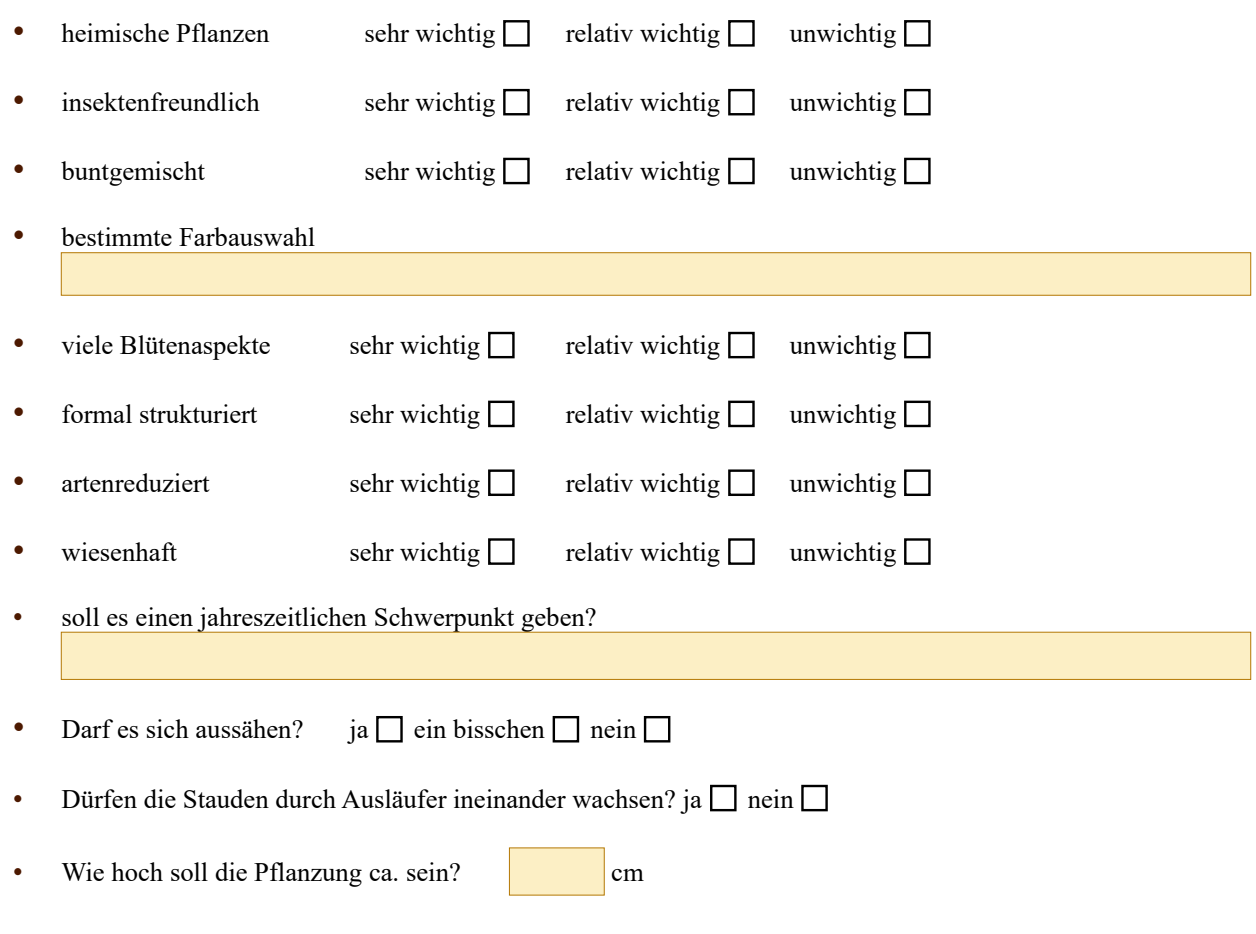

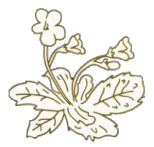

## *III. Pflegehinweise*

Der geplanter Pflegeaufwand beeinflusst die Komplexität der Staudenpflanzung.

Umso mehr Zeit in die Pflege einer Pflanzung investiert wird, umso spezieller und komplexer kann eine Pflanzung gestaltet werden.

Im Umkehrschluss gilt, je weniger Zeit investiert werden kann, desto einfacher sollte die Pflanzung gehalten. Geringe Staudenkenntnisse können den Zeitaufwand für die Pflege erhöhen.

• Sind Staudenkenntnisse vorhanden? ja  $\Box$  ein bisschen  $\Box$  nein  $\Box$ 

Haben Sie vor die Entwicklung der Pflanzung mitzugestalten durch:

- Unkraut jäten? ja  $\Box$  ein bisschen  $\Box$  nein  $\Box$
- Rückschnitt? ja  $\Box$  ein bisschen  $\Box$  nein  $\Box$
- Mulchen? ja  $\Box$  ein bisschen  $\Box$  nein  $\Box$

#### *IV. Hinweise zum Bestand*

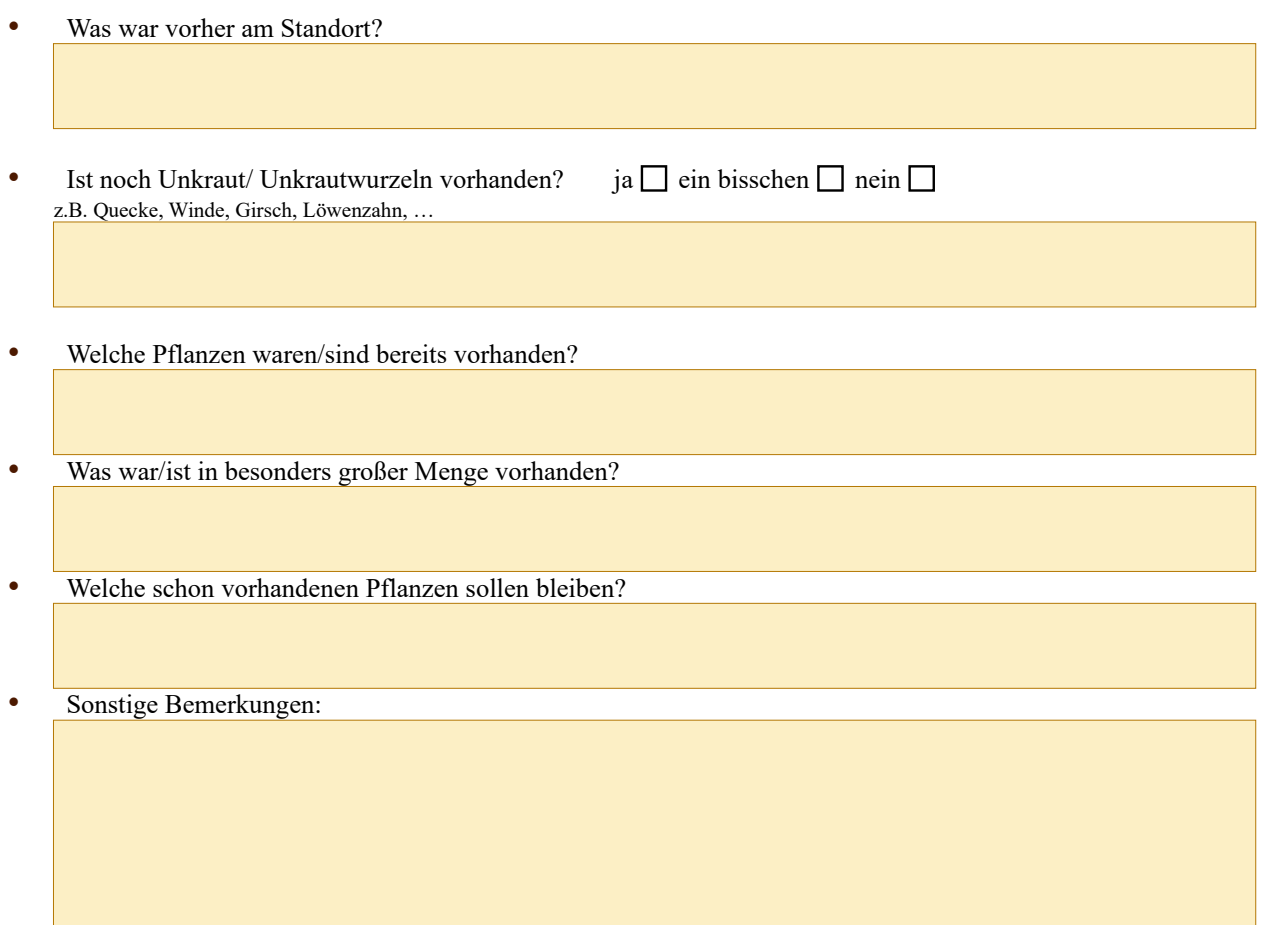

#### *Anleitung:*

Füllen sie das Formular auf dem PC im Browser aus.

Anschließend gehen sie beim

- Chrome-Browser sie ins Druckermenü und wählen unter Drucker ALS PDF SPEICHERN aus.<br>• Firefox-Browser können sie im Menü speichern unter auswählen
- Firefox-Browser können sie im Menü speichern unter auswählen
- Den PDF Fragebogen können sie an eine Email anhängen. Natürlich können sie auch ausdrucken.

Auf dem Smartphone müssen sie das Formular zuerst auf google drive oder one drive öffnen.

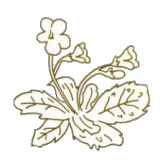